**PMOS LSI** 

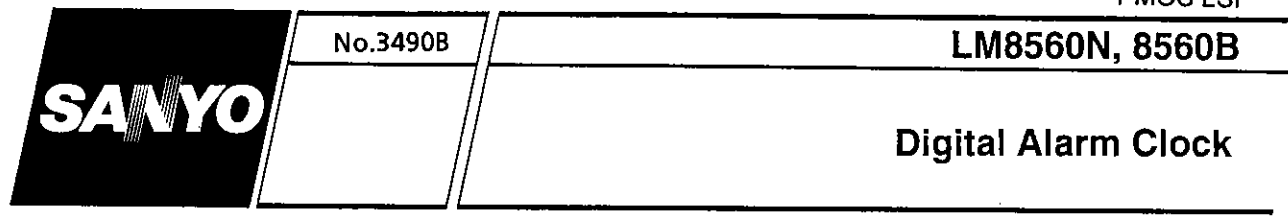

### **Overview**

Both the LM8560N and LM8560B are alarm equipped digital clock ICs with built-in drivers capable of directly driving LED display equipment. As ICs themselves, the V<sub>DD</sub> pin for the LM8560N is graded to withstand a voltage of 15V while the LM8560B V<sub>DD</sub> is graded for up to 17 V.

### **Applications**

- Alarm clocks
- Clock-radios

### **Functions**

- Current time display
- · Snooze alarm function
- Sleep timer function (maximum intervals of 59 minutes or 1 hour and 59 minutes)

### **Features**

- · Single chip P-channel ED MOS LSI
- \* LED direct drive using time division (duplex configuration)
- Wide operating power supply voltage range
- · Built-in alarm function with 24-hour control
- Supports changeover between 12-hour AM/PM and 24hour displays
- Built-in battery backup CR oscillator
- Uses 50Hz or 60Hz as standard frequency
- · Built-in automatic fast forward function for hour and minute settings
- · Built-in sleep timer function (maximum intervals for 59 minutes or 1 hour and 59 minutes)
- · Built-in snooze function supporting repeat use
- Equipped with power failure display function
- 900Hz output for alarm tone

## **Pin Assignment**

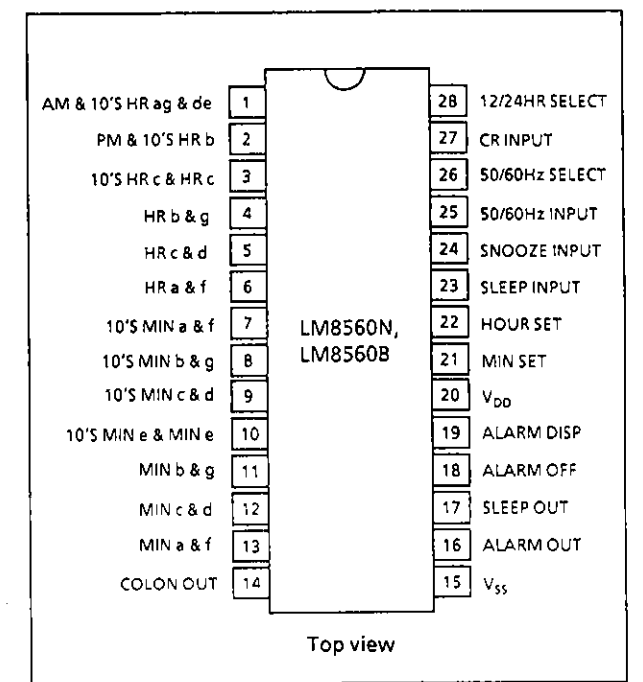

## **Package Dimensions**

 $unit : mm$ 

![](_page_0_Figure_29.jpeg)

**SANYO Electric Co., Ltd. Semiconductor Business Headquarters** TOKYO OFFICE Tokyo Bldg., 1-10, 1 Chome, Ueno, Taito-ku, TOKYO, 110 JAPAN

#### **Description of Operations**

![](_page_1_Picture_47.jpeg)

![](_page_1_Picture_48.jpeg)

#### **Table 1 Display Modes**

display mode selections.

Note. Activating  $V_{SS}$  using two inputs simultaneously (alarm select and sleep select), the display mode is switched to display seconds.

: There are two setting inputs for use with "hour" and "minute". Time content settings shown in Table 2 are possible by activating  $V_{SS}$  to these pins. A pull-down resistor is built-in. • Time Setting Input

#### **Table 2 Setting Contents**

![](_page_1_Picture_49.jpeg)

\* Once conditions have been switched to reset or hold, input of other functions is locked until both HOUR and MIN input have been separated.

Note: When the digital reading for seconds is between 30 and 59 seconds, 1 is added to the digits for minutes as the digital reading for seconds resets to [00].

- : When this pin is set open  $(V_{DD})$ , a 12-hour display is enabled whereas connecting this pin to  $V_{SS}$  enables the 24-hour display. A pull-down resistor is build-in. • 12/24H Select Input
- Power Failure Detection Display :

When activated by drop in power supply, all segments which are lit begin to blink and the unit switches to a power failure detection display.

The power failure detection display is canceled by activating V<sub>SS</sub> to HOUR SET or MIN SET.

• Alarm Operation and Alarm Output:

The alarm signal outputs when alarm content matches the content of current time. When not reset by either snooze input or alarm off input, output continues after 1 hour and 59 minutes. This output signal consists of 900 Hz 2 Hz intermittent (50% duty) modulation signals. When the need arises, a filter can be applied to alter the alarm signal to a DC signal.

- Snooze Input : When the alarm is sounding and instantly activating  $V_{SS}$  to this pin, alarm output is set to OFF for a period between 8 and 9 minutes after which time the alarm signal is once again output. The snooze function can be used repeatedly in 1 hour and 59 minutes intervals. A pull-down resistor is built-in. Activating  $V_{SS}$  to the snooze pin when the alarm is OFF resets the sleep timer counter to [0:00]. (This is known as the one-touch sleep timer reset function.)
- Alarm Off Input
- : Activating this input pin to  $V_{SS}$  instantly sets alarm output to OFF. A pull-down resistor is built-in.

• Sleep Timer and Sleep Output:

Sleep output can turn on the radio and can be set for time intervals of 59 minutes or 1 hour and 59 minutes. Refer to Table 2 for the proper selection procedure (59 minutes or 1 hour and 59 minute selection). This sleep timer is constructed using a down counter and when the counter content arrives at [00], output is set to off and the radio turns off. Adding V<sub>SS</sub> to snooze input turns sleep output off. When sleep output is on.

#### **Block Diagram**

![](_page_2_Figure_13.jpeg)

![](_page_3_Figure_1.jpeg)

Clock-radio Applied Circuit Diagram (+ power supply)

### Clock Applied Circuit Diagram (- power supply)

Unit (resistance:  $\Omega$ , capacitance: F)

![](_page_3_Figure_5.jpeg)

### [LM8560N]

# **Specifications**

## Absolute Maximum Ratings at Ta =  $25^{\circ}$ C, V<sub>SS</sub> = 0V

![](_page_4_Picture_36.jpeg)

## Allowable Operating Ranges at Ta =  $25^{\circ}$ C, V<sub>SS</sub> = 0V

![](_page_4_Picture_37.jpeg)

![](_page_4_Picture_38.jpeg)

 $\textbf{unit}$ 

 $\min$ 

## $[LM8560B]$

# **Specifications**

## Absolute Maximum Ratings at Ta =  $25^{\circ}$ C, V<sub>SS</sub> = 0V

![](_page_5_Picture_23.jpeg)

![](_page_5_Picture_24.jpeg)

![](_page_5_Picture_25.jpeg)

unit

 $(Note 1)$ 

 $(Note 2)$ 

![](_page_6_Figure_3.jpeg)

![](_page_6_Figure_4.jpeg)

V<sub>AC-IN</sub> represents the average value for input voltage of the 50/60 Hz input pin. V<sub>LED</sub> represents the average value for power supply voltage for LED usage. The above values represent those gained under no-load conditions.

 $[Fig. 1]$ 

![](_page_6_Figure_7.jpeg)

Anyone purchasing any products described or contained herein for an above-mentioned use shall:  $\blacksquare$ 

1 Accept full responsibility and indemnify and defend SANYO ELECTRIC CO., LTD., its affiliates, subsidiaries and distributors and all their officers and employees, jointly and severally, against any and all claims and litigation and all damages, cost and expenses associated with such use:

2) Not impose any responsibility for any fault or negligence which may be cited in any such claim or litigation on SANYO ELECTRIC CO., LTD., its affiliates, subsidiaries and distributors or any of their officers and employees jointly or severally.

Information (including circuit diagrams and circuit parameters) herein is for example only; it is not guaranteed for volume  $\blacksquare$ production. SANYO believes information herein is accurate and reliable, but no guarantees are made or implied regarding its use or any infringements of intellectual property rights or other rights of third parties.

This catalog provides information as of December, 1995. Specifications and information herein are subject to change without notice.